# Access logs

## Description

The access log page allows querying all the information about the ope

Note that any session that was active during the specified date will be before of finished after that date.

#### Screen overview

#### [https://www.youtube.com](https://www.youtube.com/embed/rnTFtLeyi3k?rel=0)

### [nTFtLeyi3k?](https://www.youtube.com/embed/rnTFtLeyi3k?rel=0)rel=0

### Custom attributes

- Type
- Protocolaccess protocol.
	- $\circ$  SSO
	- o SAML
	- PAM
	- CONSOLE
- Start datedate and time when start the access.
- End datedate and time when end the access.
- Session: session identifier.
- Server
- Client
- User user who perform the access.

#### $\bullet$  Informationadditional connection information.

- $\circ$  When the information is about the Authentication method, there a options:
	- P: Password
	- K: Kerberos
	- E: Broker
	- O: OTP
	- M: Email
	- S: SMS
	- $\circ$  I: PIN
	- C: Certificate
	- F: Finger print
	- Z: Push

### Actions

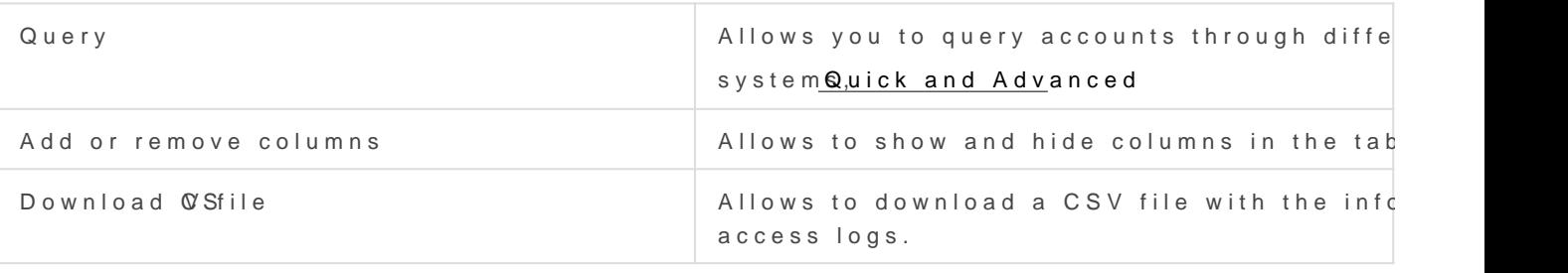

Revision #5 Created 16 August 2021 14:51:10 by pgarcia@soffid.com Updated 1 December 2022 08:45:24 by pgarcia@soffid.com